# AlgoAction BRIDGE TO ARROW API 2.0 DOCUMENTATION

Document version 1.0

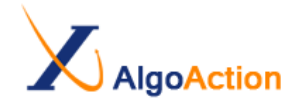

# **REVISION HISTORY**

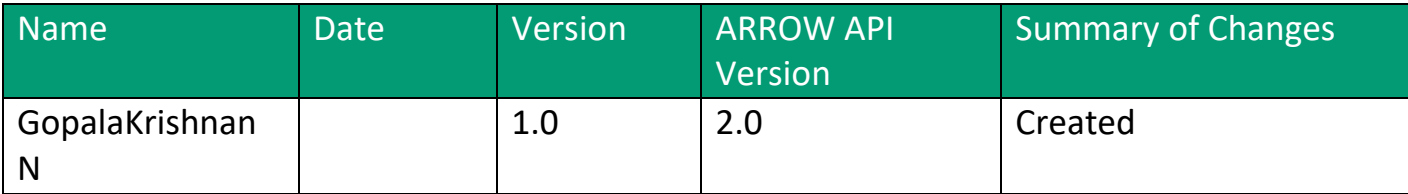

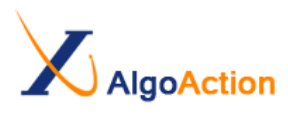

Document version 1.0

# **REVIEW HISTORY**

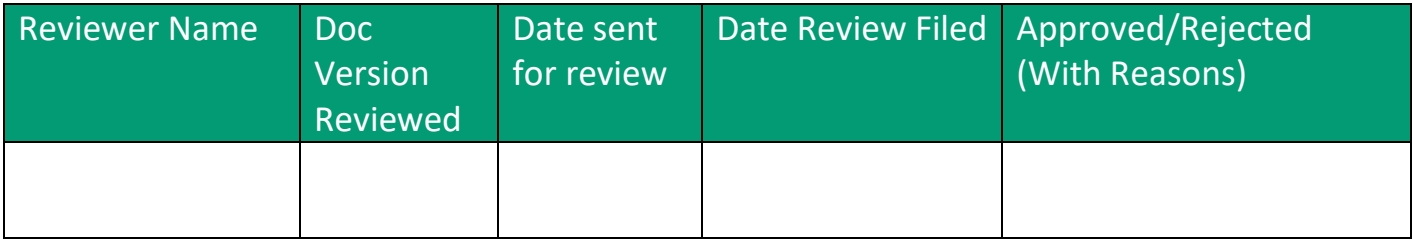

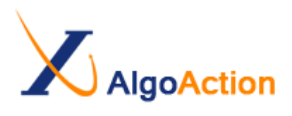

Document version 1.0

# **Table of Contents**

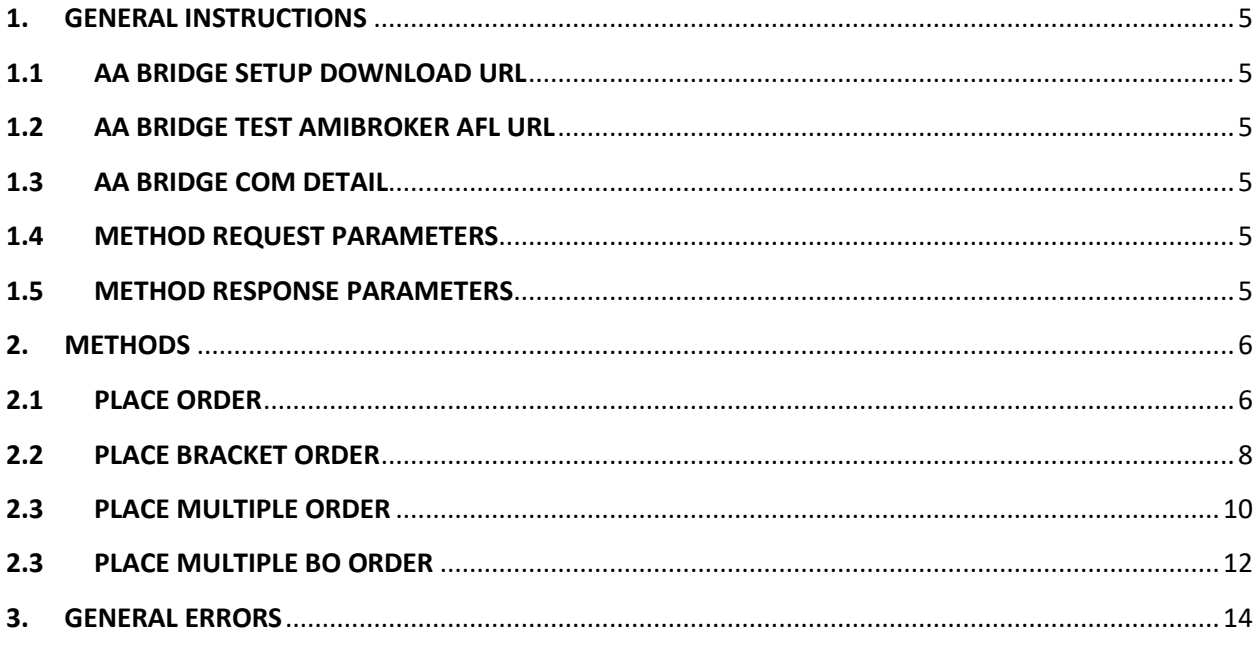

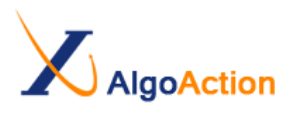

#### <span id="page-4-0"></span>**1. GENERAL INSTRUCTIONS**

#### <span id="page-4-1"></span>**1.1 AA BRIDGE SETUP DOWNLOAD URL**

<http://algoaction.in/AABridge/AAServerARROW2/AAServerARROW2-Setup.msi>

#### <span id="page-4-2"></span>**1.2 AA BRIDGE TEST AMIBROKER AFL URL**

<http://algoaction.in/AABridge/AAServerARROW2/AAServerARROW2.afl>

#### <span id="page-4-3"></span>**1.3 AA BRIDGE COM DETAIL**

**COM Name** : AAServerARROW2

**CLASS Name** : Main

**Example** : Server.CreateObject(AAServerARROW2.Main);

#### <span id="page-4-4"></span>**1.4 METHOD REQUEST PARAMETERS**

 $\triangleright$  All the input as well as output data type will be in string format unless its mentioned in method explanation section.

 $\triangleright$  All Input validations should be done before submitting the request.

#### <span id="page-4-5"></span>**1.5 METHOD RESPONSE PARAMETERS**

The response comes as JSON object and response table in each method description explains you about JSON object parameters

Parameter with in JSON object will be in String format

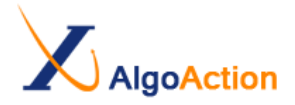

# <span id="page-5-0"></span>**2. METHODS**

#### <span id="page-5-1"></span>**2.1 PLACE ORDER**

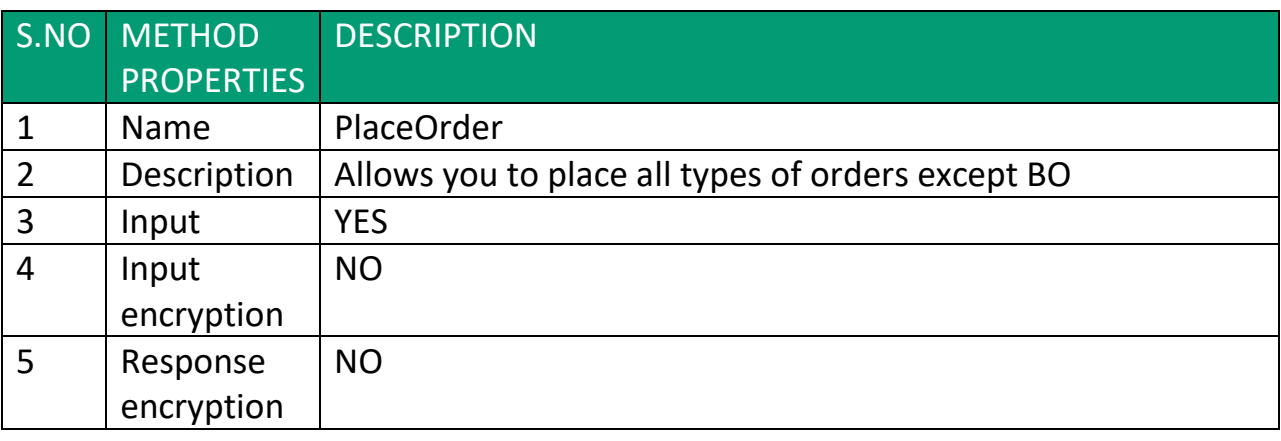

INPUT

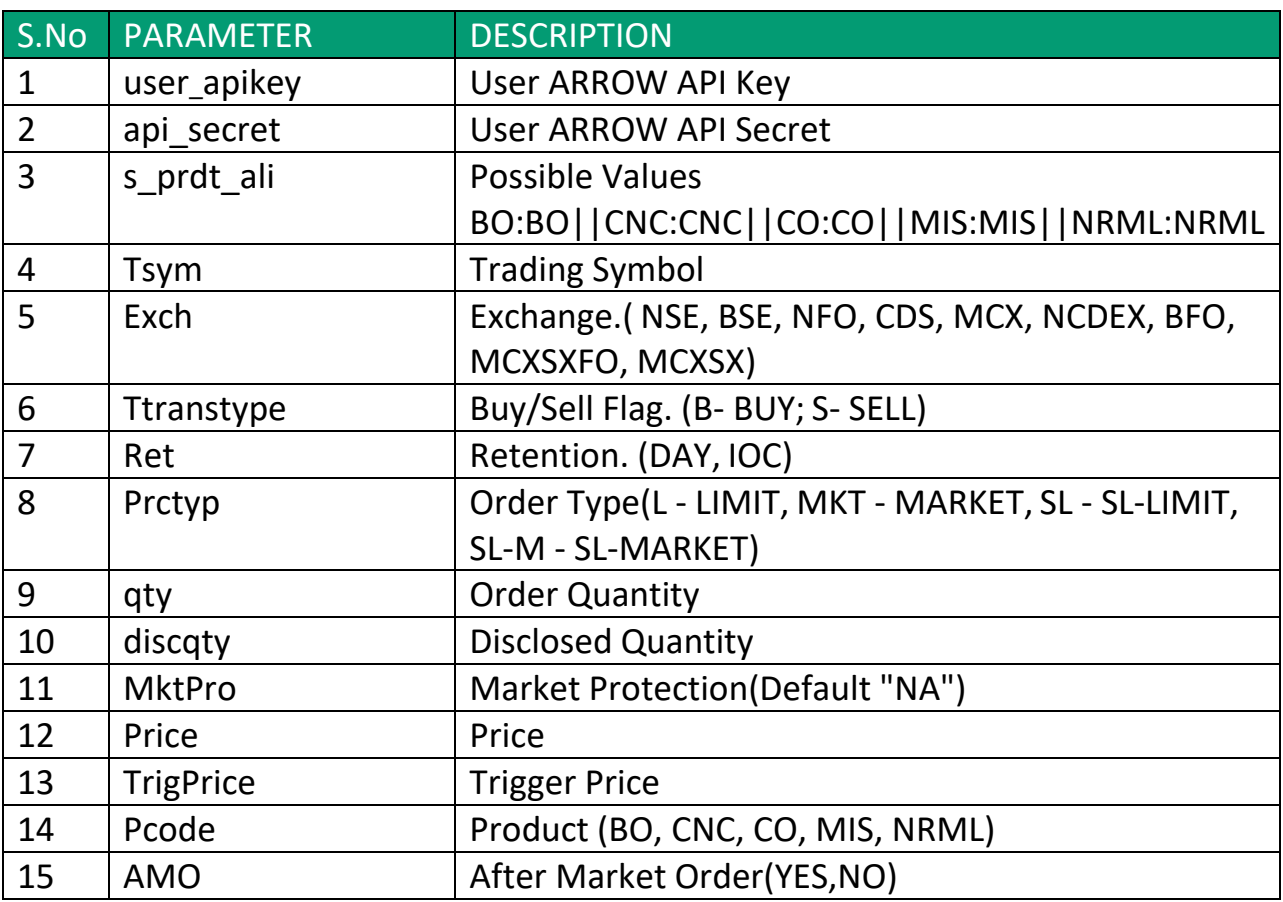

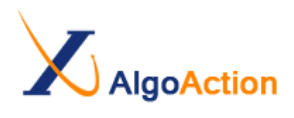

#### RESPONSE

#### 1.SUCCESS

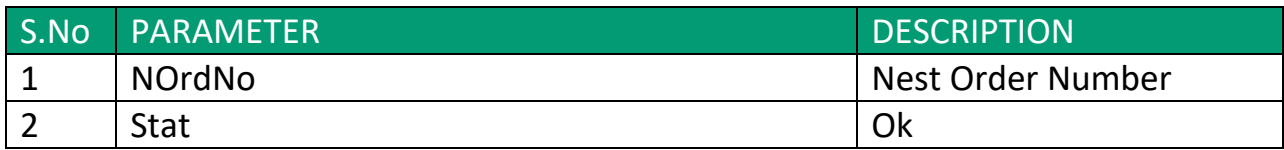

#### **SAMPLE OUTPUT:-**

{"NOrdNo":"181222000000039","stat":"Ok"}

2.ERROR

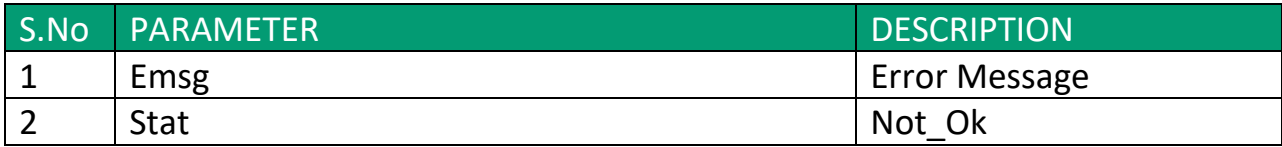

#### **SAMPLE OUTPUT:-**

{"Emsg":"Session Expired","stat":"Not\_Ok"}

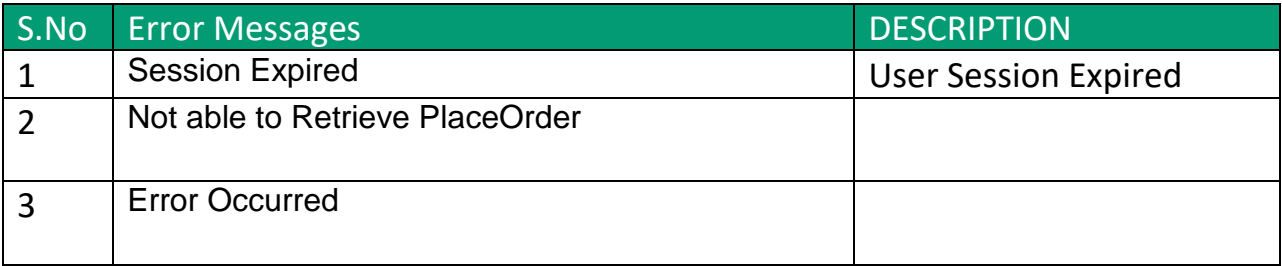

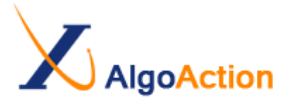

# <span id="page-7-0"></span>**2.2 PLACE BRACKET ORDER**

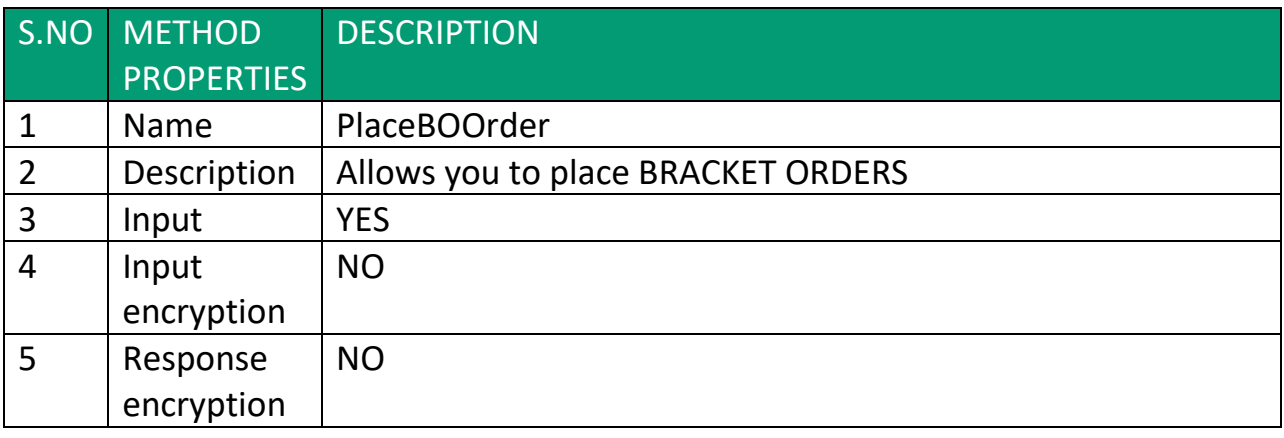

# INPUT

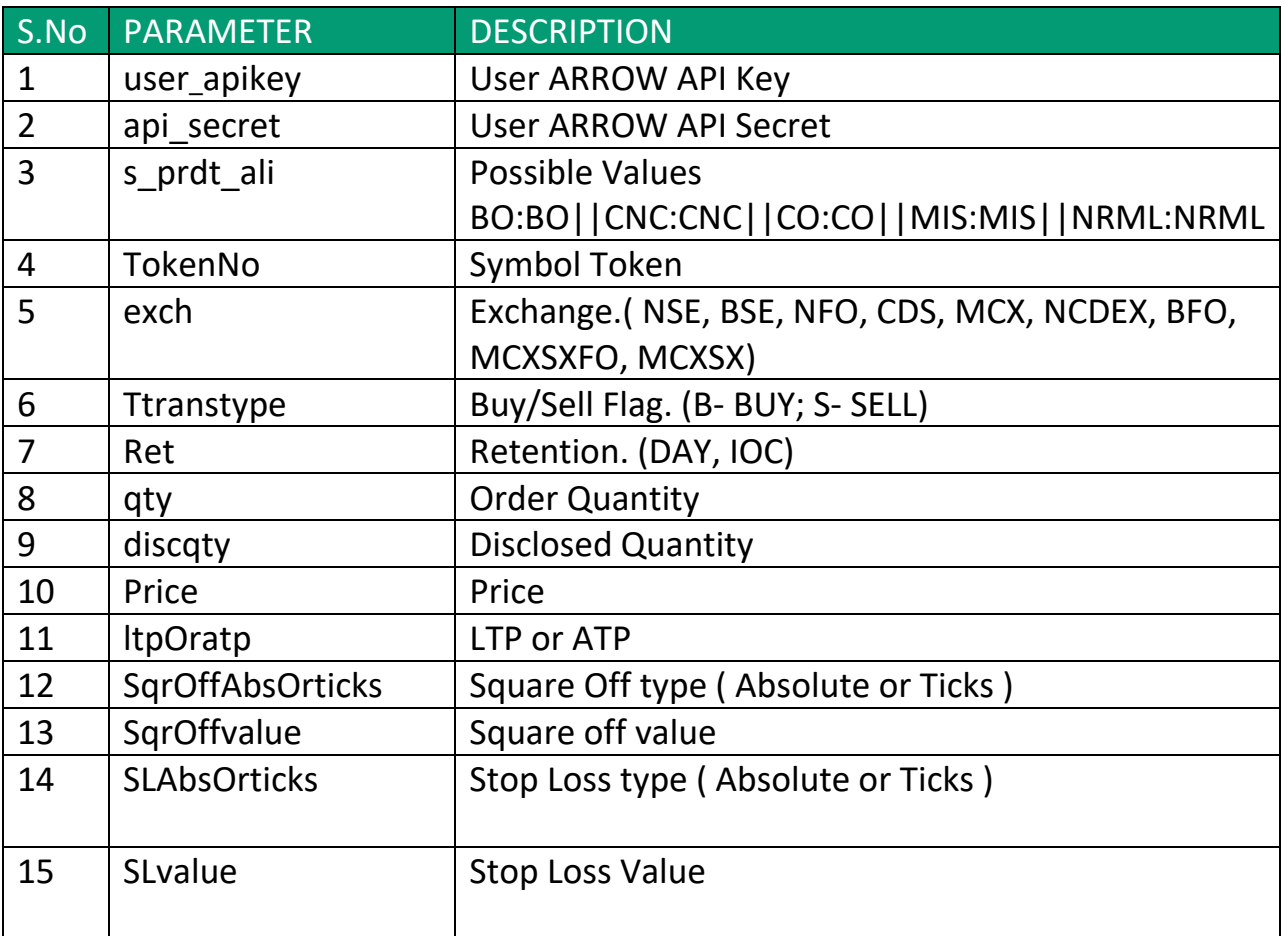

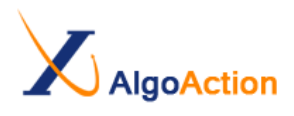

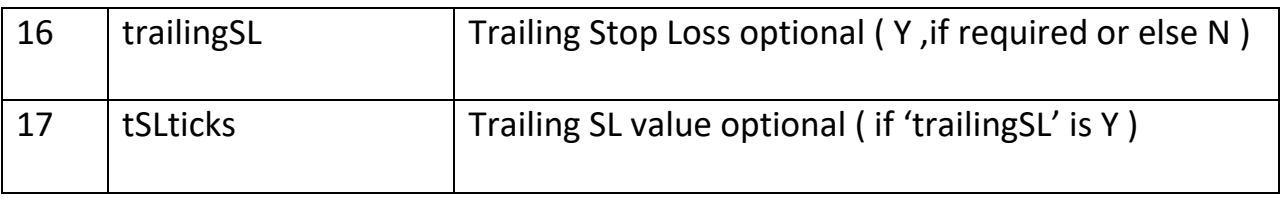

NOTE:

- *If SqrAbsOrticks or SLAbsOrticks value is Absolute then the SqrOffvalue and SLvalue can be decimal values respectively and should be multiple of tick size for that scrip .*
- *If SqrAbsOrticks or SLAbsOrticks value is Ticks then the SqrOffvalue and SLvalue cannot be in decimal .*

# RESPONSE

#### 1.SUCCESS

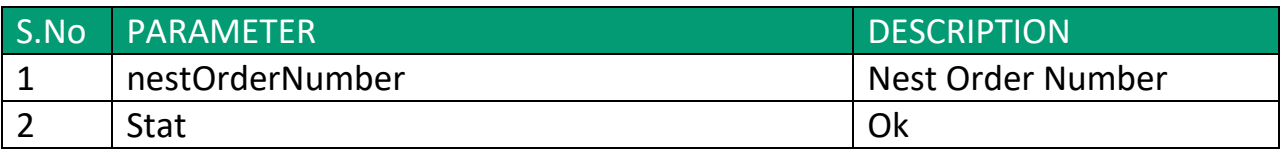

#### **SAMPLE OUTPUT:-**

{"NOrdNo":"181222000000039","stat":"Ok"} 2.ERROR

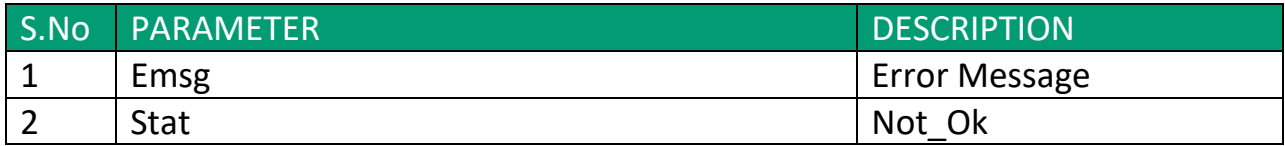

#### **SAMPLE OUTPUT:-**

{"Emsg":"Session Expired","stat":"Not\_Ok"}

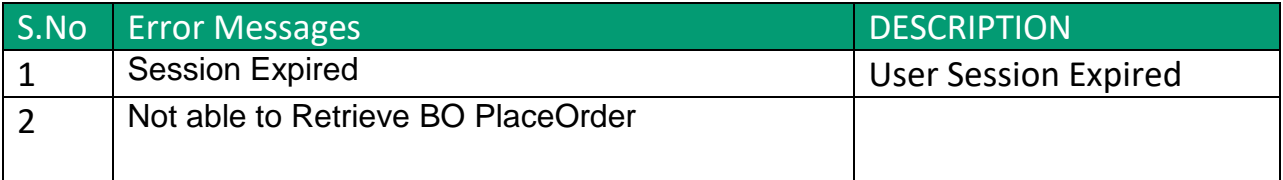

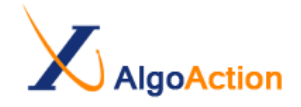

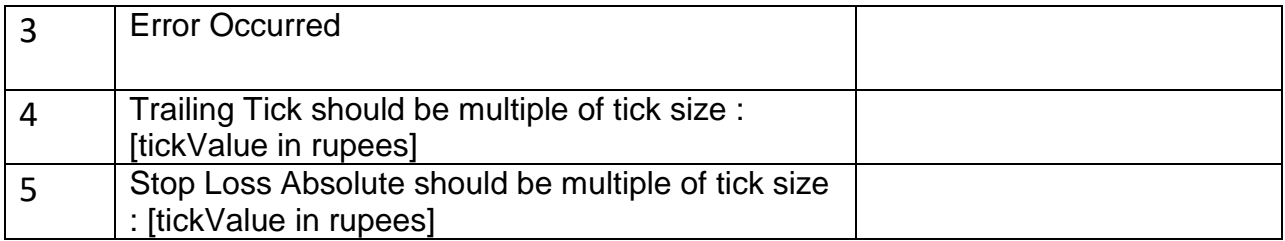

# <span id="page-9-0"></span>**2.3 PLACE MULTIPLE ORDER**

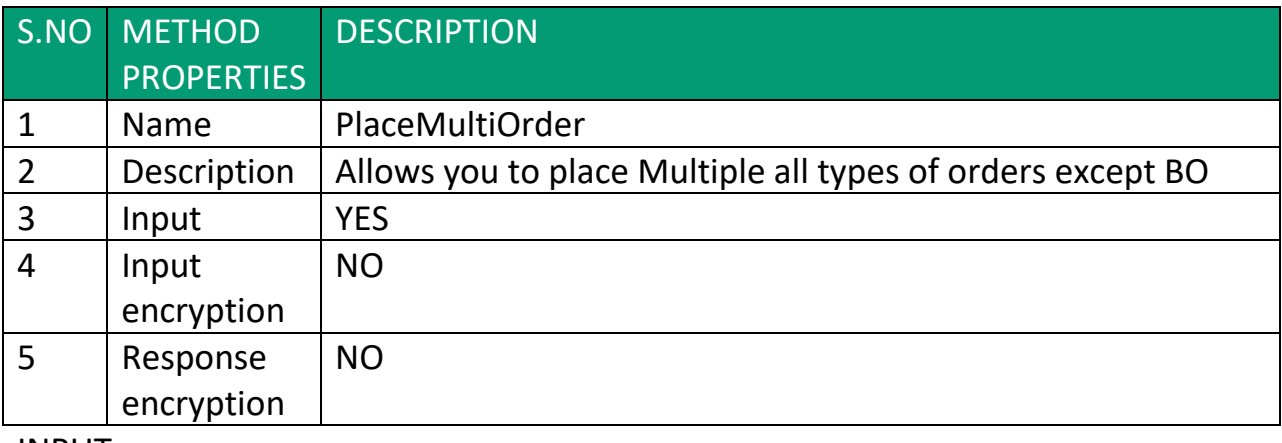

#### INPUT

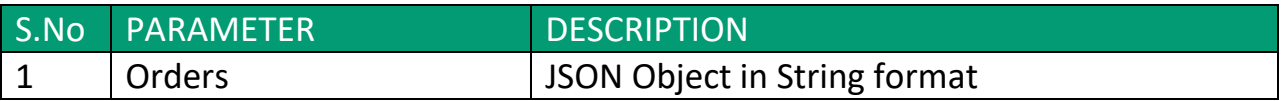

# JSON OBJECT FORMAT

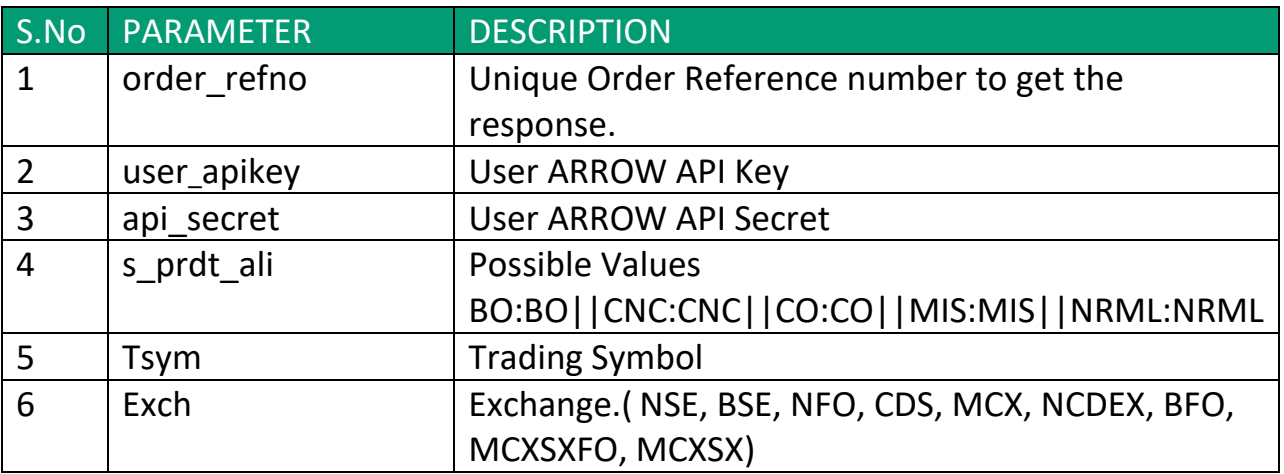

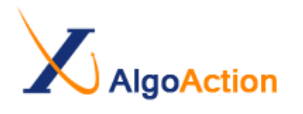

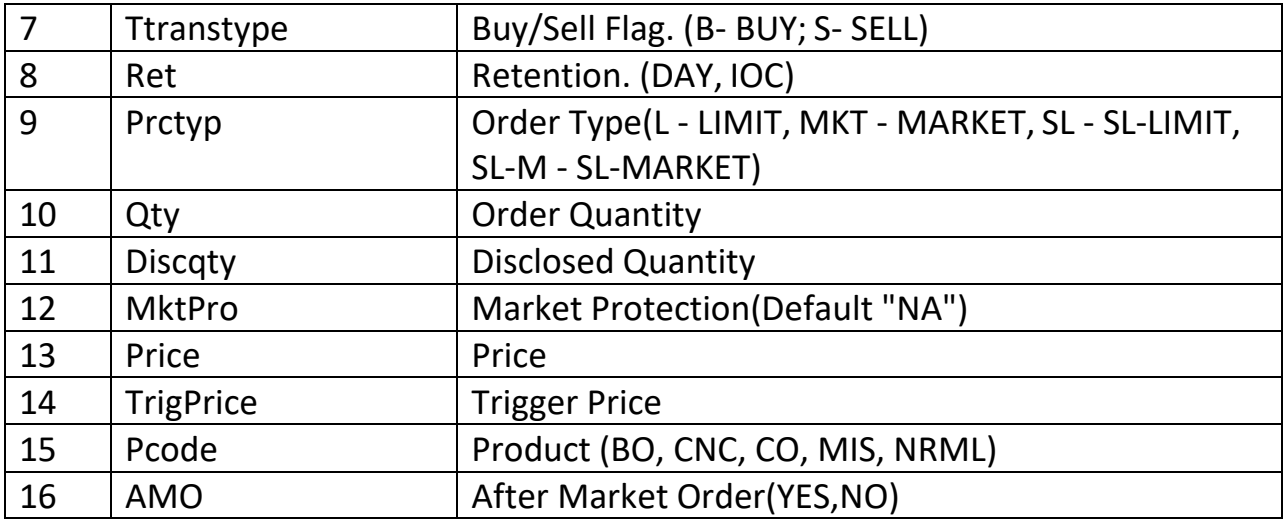

#### **SAMPLE INPUT:-**

{"orders":

[

{"order\_refno":"1","user\_apikey":"","api\_secret":"","s\_prdt\_ali":"BO:BO ||CNC:CNC||CO:CO||MIS:MIS||NRML:NRML","Tsym":"IDFCBANK-EQ","exch":"NSE","Ttranstype":"B","Ret":"DAY","prctyp":"MKT","qty":"1 ","discqty":"0","MktPro":"NA","Price":"0","TrigPrice":"0","Pcode":"CNC" ,"AMO":"NO"},

{

"order\_refno":"2","user\_apikey":"","api\_secret":"","s\_prdt\_ali":"BO:BO ||CNC:CNC||CO:CO||MIS:MIS||NRML:NRML","Tsym":"IDFCBANK-EQ","exch":"NSE","Ttranstype":"B","Ret":"DAY","prctyp":"MKT","qty":"1 ","discqty":"0","MktPro":"NA","Price":"0","TrigPrice":"0","Pcode":"CNC" ,"AMO":"NO"} ]

# **RESPONSE**

Refer PlaceOrder Method.

}

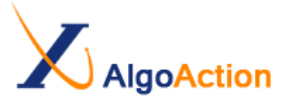

# <span id="page-11-0"></span>**2.3 PLACE MULTIPLE BO ORDER**

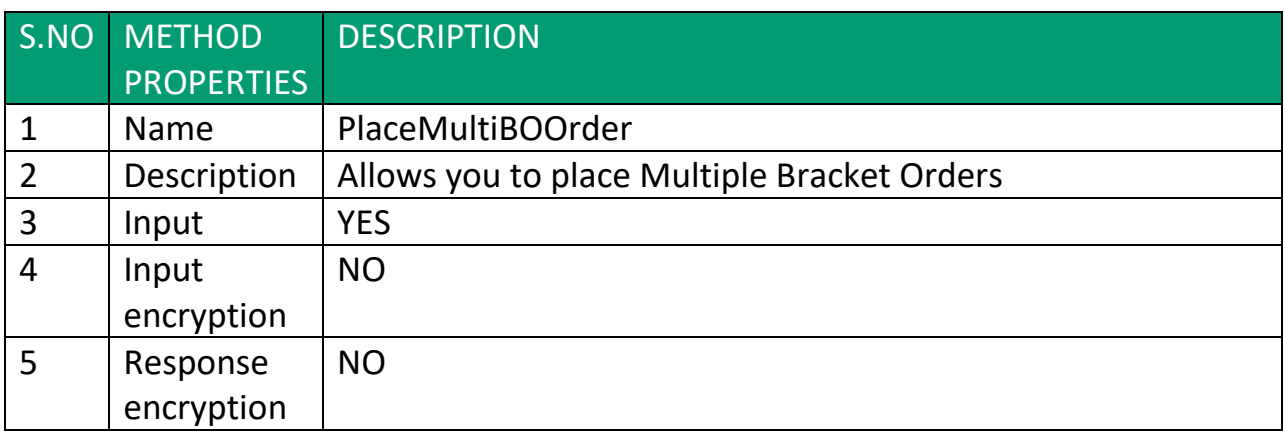

#### INPUT

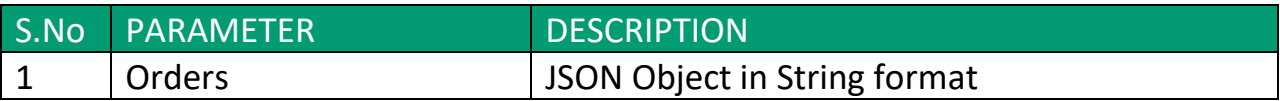

# JSON OBJECT FORMAT

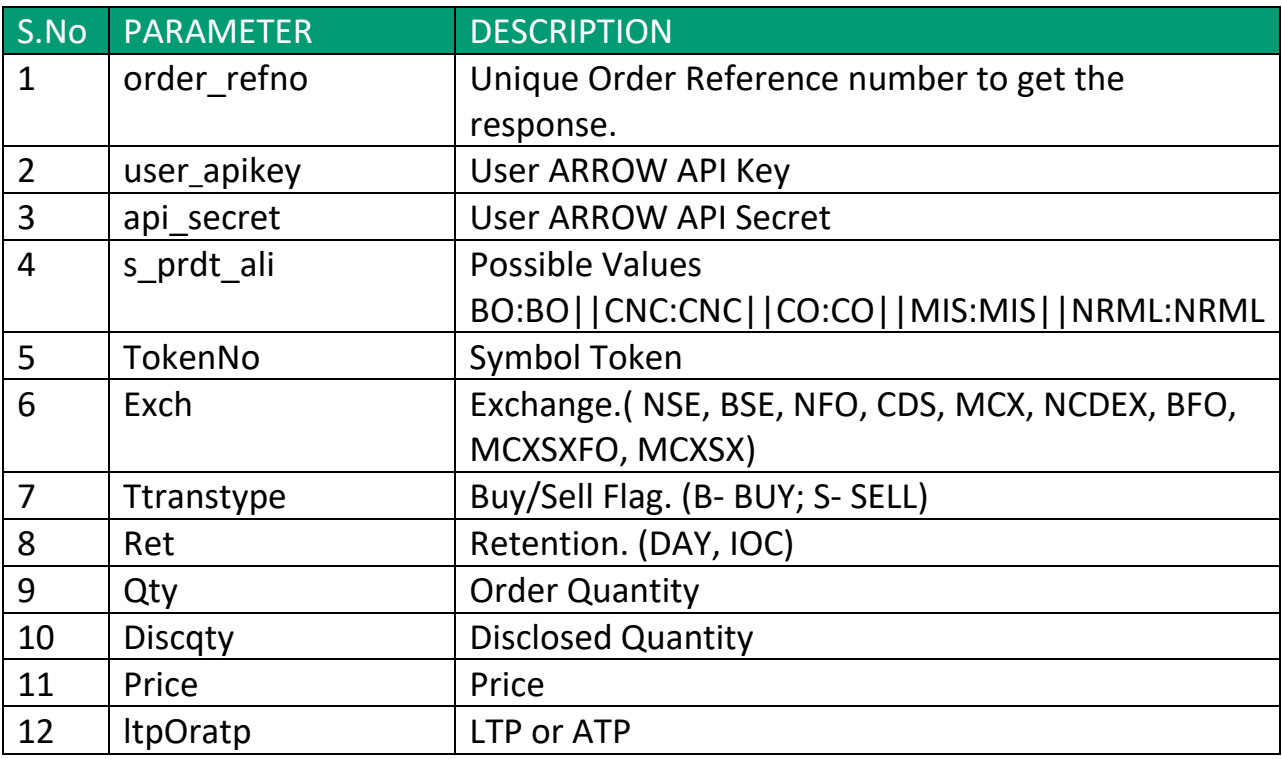

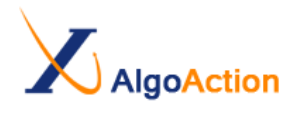

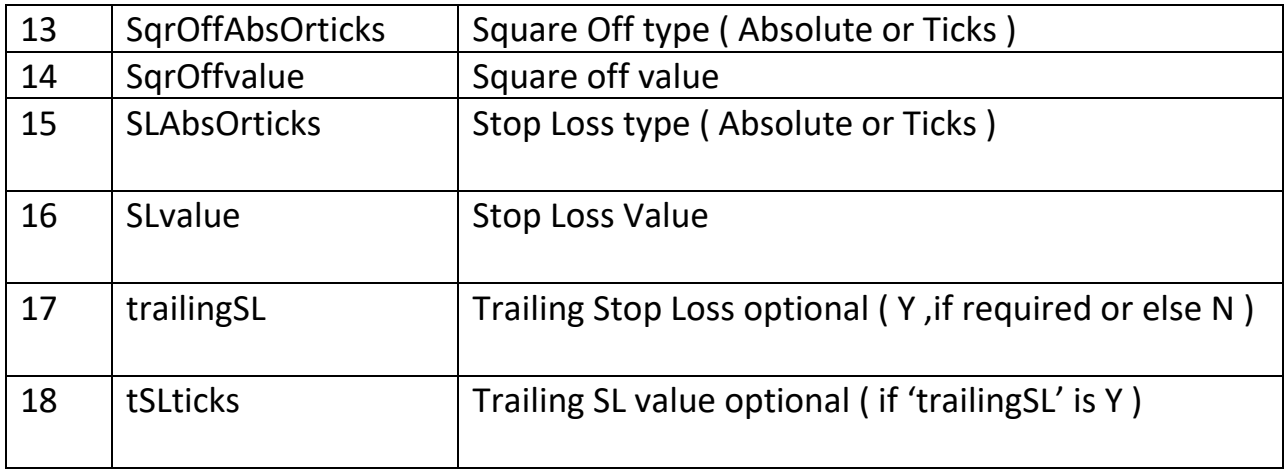

#### **SAMPLE INPUT:-**

{"orders":

 $\Gamma$ 

{"order\_refno":"1","user\_apikey":"","api\_secret":"","s\_prdt\_ali":"BO:BO ||CNC:CNC||CO:CO||MIS:MIS||NRML:NRML","TokenNo":"11184","exc h":"NSE","Ttranstype":"B","Ret":"DAY","qty":"1","discqty":"0","Price":"0 ","ltpOratp":"LTP","SqrOffAbsOrticks":"Absolute","SqrOffvalue":"1","SL AbsOrticks":"Absolute","SLvalue":"1","trailingSL":"Y","tSLticks":"1"},

{

"order\_refno":"2","user\_apikey":"","api\_secret":"","s\_prdt\_ali":"BO:BO ||CNC:CNC||CO:CO||MIS:MIS||NRML:NRML","TokenNo":"11184","exc h":"NSE","Ttranstype":"B","Ret":"DAY","qty":"1","discqty":"0","Price":"0 ","ltpOratp":"LTP","SqrOffAbsOrticks":"Absolute","SqrOffvalue":"1","SL AbsOrticks":"Absolute","SLvalue":"1","trailingSL":"Y","tSLticks":"1"} ] }

# RESPONSE

Refer PlaceBOOrder Method.

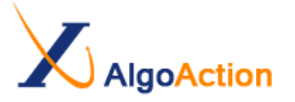

# <span id="page-13-0"></span>**3. GENERAL ERRORS**

Following errors will be thrown by AlgoAction/ARROW without connecting to the Trading System.

#### ERROR

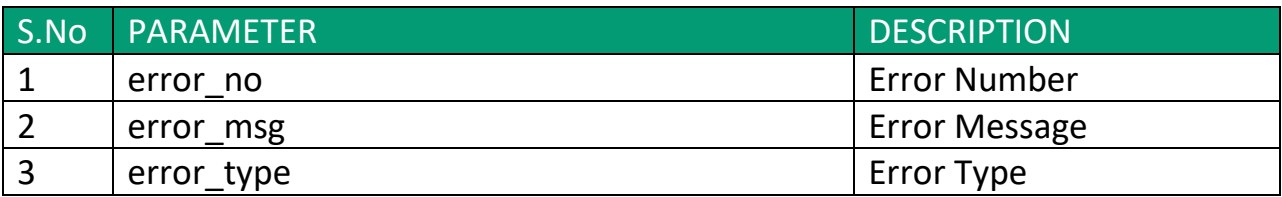

#### **SAMPLE OUTPUT:-**

{"error\_no":"1000","error\_msg":"No Active Session Available","error\_type":"E"}

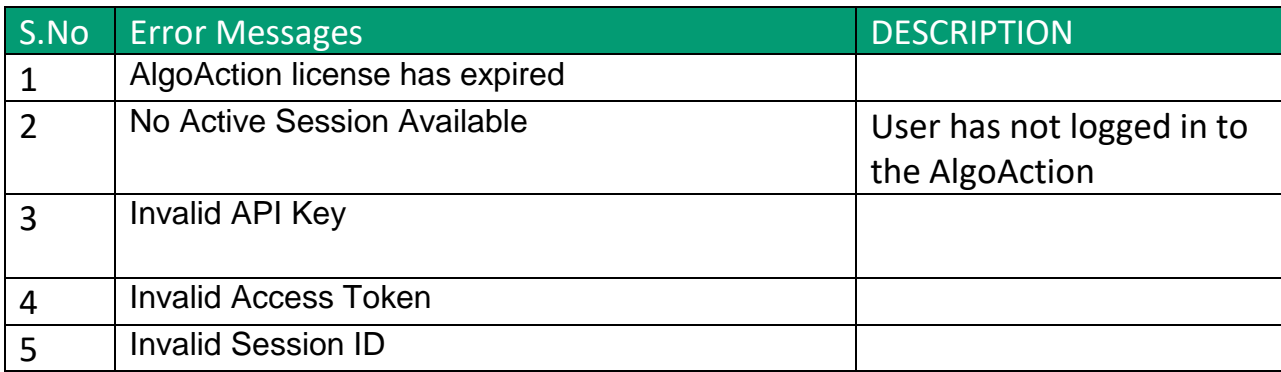

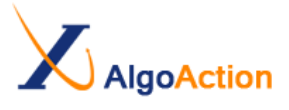